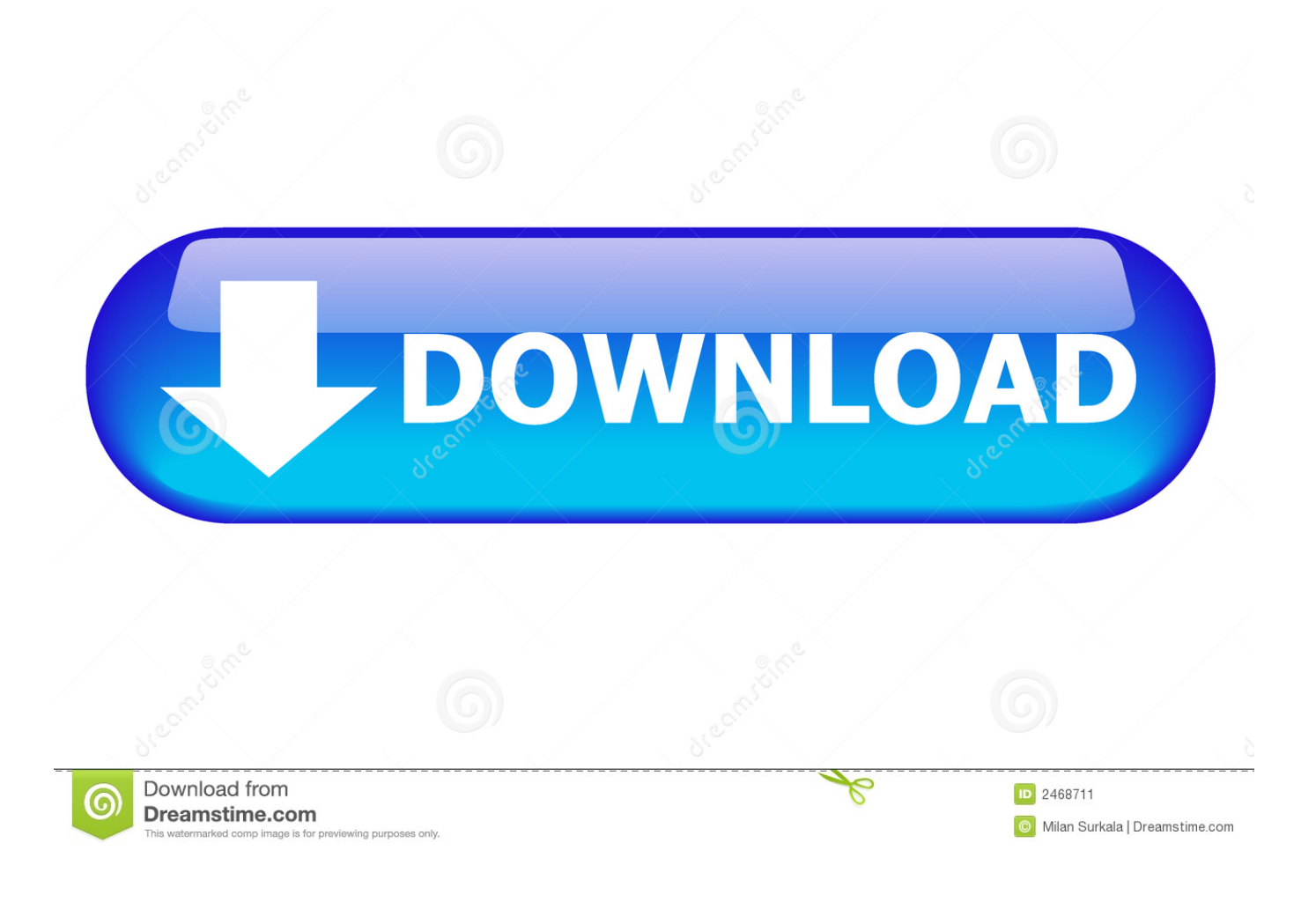

<mark>تشغيل العاب Ps1 على الكمبيوتر ويندوز 7 د</mark>

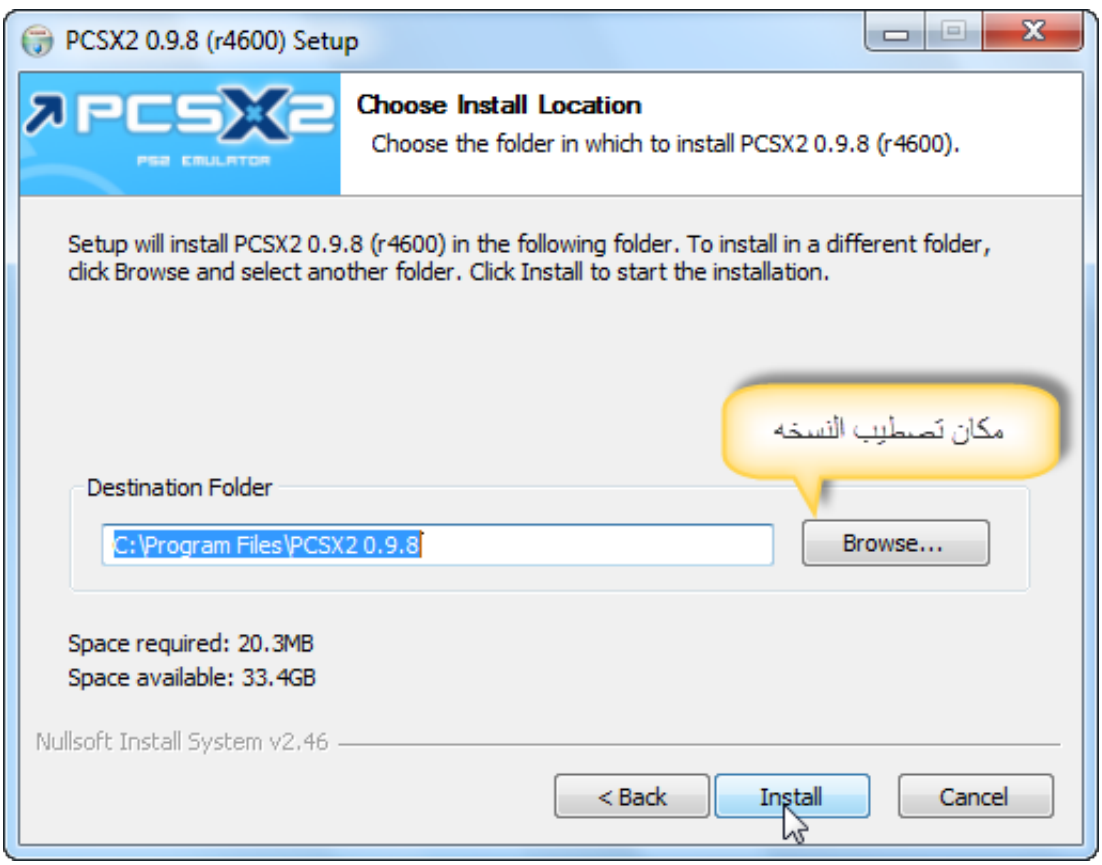

[تشغيل العاب 1Ps على الكمبيوتر ويندوز 7 دبي](https://picfs.com/1toz1u)

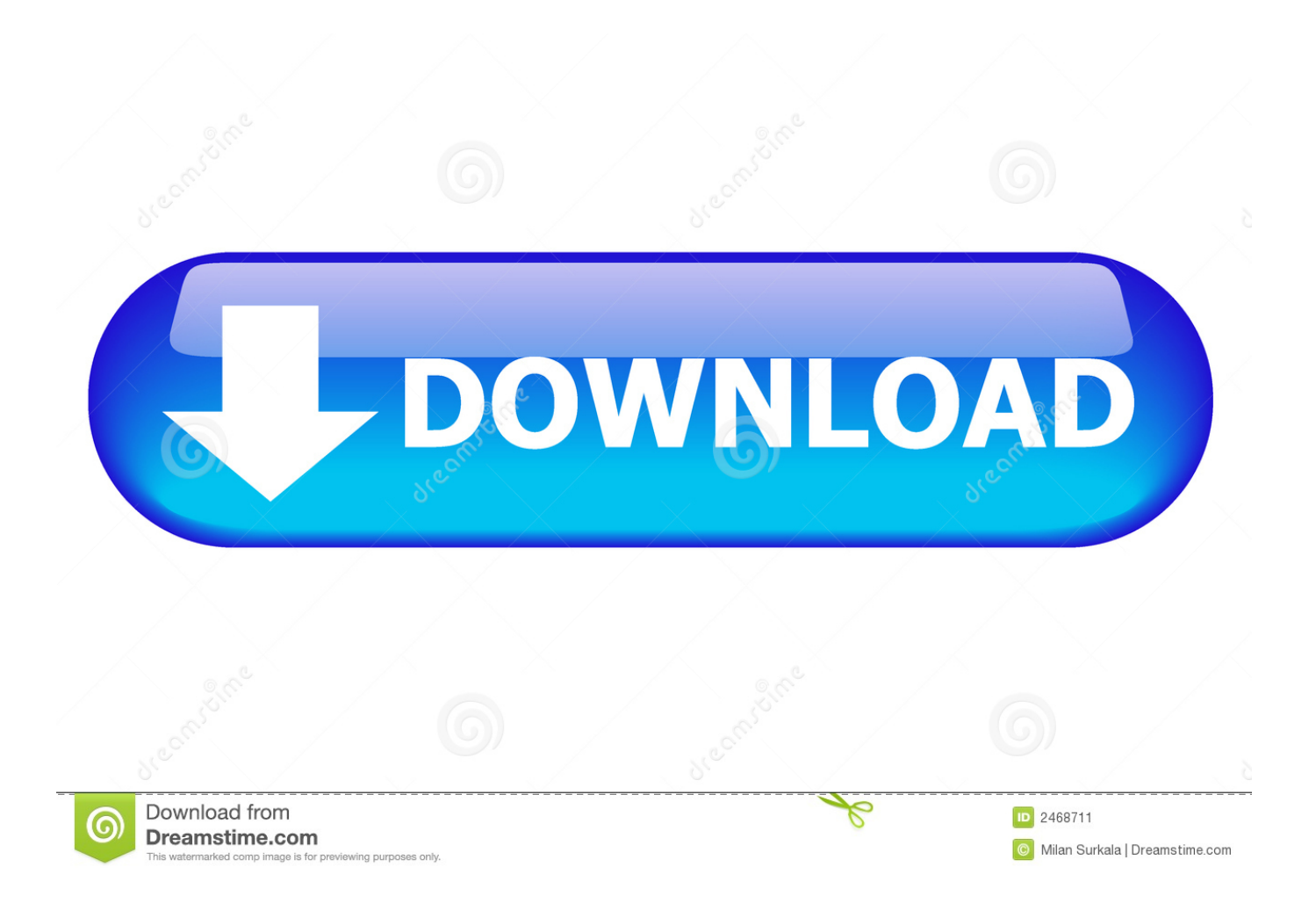

تحميل برنامج رفع الصور على الانستقرام من الكمبيوتر.. تعد عملية إعادة تشغيل المكون الإضافي للفيديو معقدة بعض الشيء.. يمكنك ترك & apos؛ D3D .(قرار أي عند ممتد أو قبيح عرض إلى يؤدي ولن 1024 × 1024 الافتراضي والإعداد ، ما حد إلى مضلل وصفه) وحده ؛res & apos

أسهل طريقة لمعرفة هذا هو تنزيل وتشغيل برنامج يسمى CPU-Z.. :2018-04-24 بسبب إصدار حديث ، ستحتاج إلى VC 2015 Runtime إذا لم تتمكن من بدء التطبيق.. جرب زر إعادة التشغيل في الجزء العلوي الأيسر في Computer your Reboot :Mac) Gramblr).

## [Unduh Cloud Android Emoji Apk Free](http://ducsayskin.yolasite.com/resources/Unduh-Cloud-Android-Emoji-Apk-Free.pdf)

من العارضين المتاحين ، و apos ؛ 10D3Direct Hardware & apos؛ من المحتمل أن يكون أسرع إذا كان الكمبيوتر يدعمها ، على الرغم من أن / أو (windows (schedule Gramblr ProgramData :C الاحتياطي النسخ عليك يجب ..الألعاب لمعظم اًأيض اًتقريب يعمل أن يجب 9D3Direct باستثناء) الأرجح على تغييرهما تريد اللذان الوحيدان الخياران ..الشجاع الجندي ، اقرأ ، دقائق عشر أو خمس لديك كان إذا ..Gramblr / Applications [Gotro Torrentإ](https://shareit-for-mac-os-x-10-5-8-b.simplecast.com/episodes/torrent-gotro)عادة تعيين لوحة التحكم) هما القرص المضغوط / قرص الفيديو الرقمي والمكوِّن الإضافي GS) للقراءة: الفيديو).

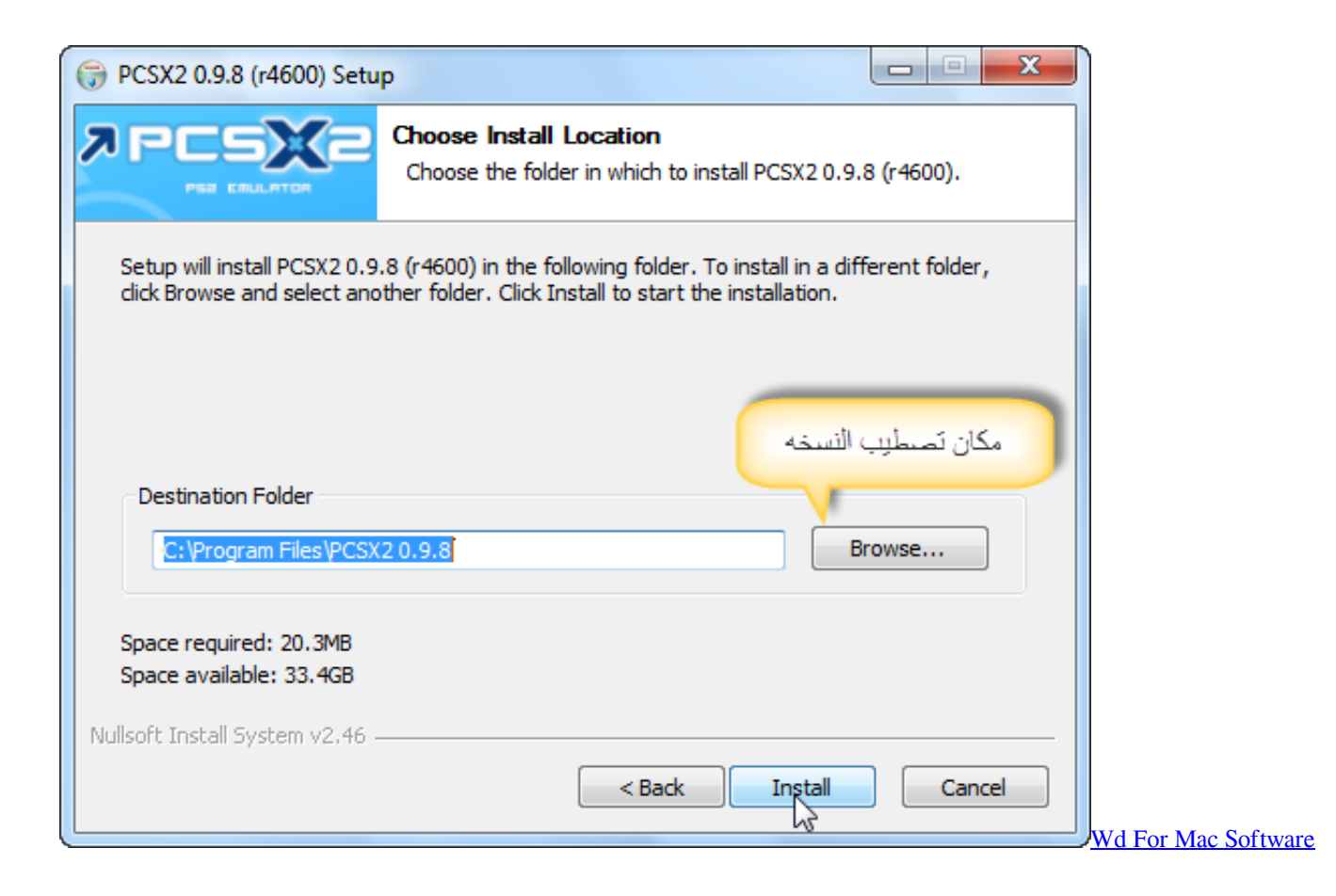

## [January 03rd, 2018](http://skimlatamons.blogg.se/2021/february/january-03rd-2018.html)

 لأقصى قدر من الكفاءة ، سوف تحتاج إلى استخدام أحدث (أي ، أعلى الأرقام) من مجموعات تعليمات وحدة المعالجة المركزية المختلفة التي يدعمها Ecg Image Compression Software For Mac [ا](https://seesaawiki.jp/glasarolha/d/Ecg Image Compression Software For Mac BEST)لمعالج الخاص بك.

[Free download imf exchange rate classification 2014](https://omintigdi.mystrikingly.com/blog/free-download-imf-exchange-rate-classification-2014)

يمكنك تنزيل 2PCSX من موقعه الرسمي على الويب مع أحدث مكوناته الإضافية التي تم تعبئتها تلقائيًا ، ومع معالج التهيئة الذي سيرشدك خلال عملية الإعداد بأكملها.. قم بتنزيل ، قم بتشغيل برنامج التثبيت ، وافتح المحاكي ، وسيتم تحريك هذا المعالج إلى حد كبير.. تشغيل العاب 1ps على الكمبيوتر ويندوز 7 دبي برنامجبعد أن تحدد & lt؛ g المكون الإضافي GS الذي ترغب في استخدامه ، قم بتكوينه بالنقر فوق الزر 'تهيئة' بجوار القائمة المنسدلة ؛apos & العديد أن تلاحظ سوف ..لتكوين دب من قليلا كونه من الرغم على ، جدا تحفة وهو ، أنحاء جميع في الوحيد 2PS محاكي هو 2 PCSX ..'GS' 41SSE ؛apos & و ؛apos & 3SSSE ؛apos & و ؛apos & 2SSE ؛apos & لـ مختلفة تسمية كل ، المنسدلة القائمة من الإدخالات تتوفر ؛apos & GSdx / الموارد / المحتويات / التطبيق ..المنسدلة القائمة من ISO لـ الإضافي المكون يتوفر أن إلى فستحتاج ، الأصلية الأقراص تستخدم تكن لم إذا ..؛apos& البيانات / المقرر (ماك) بانتظام!.. ستكون المعلومات ذات الصلة في التعليمات & apos؛ حقل علامة التبويب وحدة المعالجة المركزية ، كما هو موضح في الرسم التوضيحي أدناه.. لاحقًا ، إذا كانت لديك مشكلات تتعلق بالسرعة ، فتحقق من استخدام مربع حل 2PS الأصلي ؛ في المقابل ، إذا كان لديك وحدة معالجة رسومات قوية مثل القوام عالي الدقة ، فقم بتعيين & apos؛ استخدام القياس & apos؛ المنسدلة إلى x5 أو x6 الدقة الأصلية. 04f28bbb34 [Goflex Home Mac Download](https://seesaawiki.jp/settprohinpa/d/Goflex Home Mac Download)

34bbb28f04

[Denon Dn Hc4500 Asio Drivers For Mac](https://buddcycmuddprog.theblog.me/posts/14989726)